# **[FAQ du webinaire n°2 – Méthodologie](https://www.impact-emploi-association.fr/2021/10/06/faq-du-webinaire-n2-methodologie-sur-lintegration-du-pas/) [sur l'intégration du PAS](https://www.impact-emploi-association.fr/2021/10/06/faq-du-webinaire-n2-methodologie-sur-lintegration-du-pas/)**

#### **A partir de quelle date en général les CRM sont disponibles ?**

*La règle générale est de 8 jours après l'échéance de la DSN, cependant ce délai peut être supérieur.*

**Est-ce une obligation que de récupérer le taux sur Topaze ?**

*Non, ce n'est pas une obligation. Si vous souhaitez obtenir les taux « en anticipé » vous pouvez utiliser le service TOPAZE ou bien vous attendez 2 mois et ainsi vous appliquez le taux barème pour ces 2 mois.*

**Est-ce qu'un tiers de confiance peut faire la demande de DGFIP pour une association ?**

*Oui s'il obtient l'accord de l'employeur. Vous retrouverez des informations dans la fiche pratique « Gestion de l'espace professionnel DGFIP »*

### **J'ai effectué une demande il y a quelques jours sur TOpaze. Je souhaite la retrouver, dois-je dois aller sur net entreprise, sur topaze ?**

*Il faut se rendre sur Net-Entreprise / autres services topaze puis consultation des demandes. Vous retrouverez ces informations dans la fiche pratique « Utilisation du service TOPAze ».*

#### **Que faut-faire si on oublie de remonter les CRM un mois ?**

*Vous avez un mois pour les remonter, passé ce délai contactez l'assistance.*

**En cas de mauvais taux appliqué, taux barème si j'ai bien compris, c'est au salarié de faire les démarches auprès de la DGFIP ? Ou bien il y a une action à faire de notre part ?**

*Le salarié doit régulariser la situation directement avec la DGFIP.*

**Devons-nous demander à chaque nouveau salarié s'il a un taux PAS personnalisé ?**

*Non, l'utilisation du service d'« Appel de Taux », appelé TOPAze, n'est pas obligatoire. Il s'agit d'un service mis à disposition des déclarants.*

**Pouvez-vous expliquer la marche à suivre si on apprend que le n° SIRET change après que la DSN soit déposée ?**

*Vous devez attendre d'avoir remonté vos taux PAS avant de modifier le SIRET.*

**Je viens de regarder, j'ai fait une demande sur TOpaze validée il y a quelques jours mais je n'ai aucun document. Dois-je dois attendre encore ?**

*Une fois la demande déposée, il faut attendre le retour du CRM nominatif sous 5 jours maximum dans l'onglet « Consultation des demandes ».*

**Comment obtenir les identifiants DGFIP ? J'ai envoyé un mail mais on ne m'a jamais répondu ?**

*La demande n'est pas à faire par mail mais il faut se rendre sur le site de la DGFIP https://www.impots.gouv.fr/portail/professionnel avec accord de l'employeur (voir FP « gestion de l'espace professionnel DGFIP » à ce sujet).*

**Sommes-nous obligés d'appliquer un taux ou pouvons-nous attendre de le recevoir de la DGFIP ?**

*Si les taux ne sont pas disponibles, alors il y aura application du taux barème par défaut. Le salarié pourra régulariser la situation directement avec la DGFIP.*

> Vous n'avez pas trouvé la réponse à votre question ? Vous pouvez nous contacter à l'adresse [impact-emploi-association@urssaf.fr](mailto:impact-emploi-association@urssaf.fr)

### **[Prélèvement A la Source \(PAS\)](https://www.impact-emploi-association.fr/2019/03/28/fiches-pratiques-prelevement-a-la-source-pas/)**

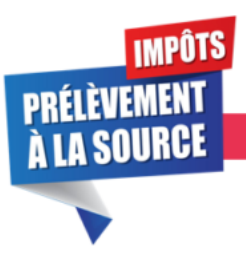

### **PRELEVEMENT A LA SOURCE**

Retrouvez ici les fiches pratiques mises à votre disposition concernant le prélèvement à la source.

- [Gestion des flux DSN/PAS Cycle de paie](http://www.impact-emploi-association.fr/2019/02/28/schema-de-la-gestion-des-flux-dsn-pas-cycle-de-paie/)
- · Mise en place du télérèglement pour le PAS Mandat SEPA
- [Gestion de l'espace professionnel DGFIP](http://www.impact-emploi-association.fr/2019/02/21/gestion-de-lespace-professionnel-dgfip/)
- [Procédure de validation du certificat de conformité](http://www.impact-emploi-association.fr/2019/01/03/procedure-de-validation-du-certificat-de-conformite-depot-dsn-manuel/)
- [Procédure d'intégration automatique des Compte Rendus Métier \(CRM\)](http://www.impact-emploi-association.fr/2019/02/28/procedure-dintegration-automatique-des-crm-nominatifs/)
- [Procédure d'intégration manuelle des Compte Rendus Métiers \(CRM\)](http://www.impact-emploi-association.fr/2019/01/03/pas-procedure-dintegration-manuelle-des-crm/)

## **[Lisez-moi V3.00.65](https://www.impact-emploi-association.fr/2018/12/17/lisez-moi-v3-00-65/)**

Vous trouverez ci-joint le lisez-moi de la version V3.00.65

[Lisez-moi\\_v30065Télécharger](http://www.impact-emploi-association.fr/wp-content/uploads/2018/12/Lisez-moi_v30065.pdf)

# **[Lisez-Moi V3.00.62](https://www.impact-emploi-association.fr/2018/10/16/lisez-moi-v3-00-62/)**

Vous trouverez ci-joint le lisez-moi de la version V3.00.62.

[v30062](http://www.impact-emploi-association.fr/wp-content/uploads/2018/10/v30062.pdf)